#### **Missing cancel (and help) button in the symbol selector dialogs**

*2018-01-20 07:37 PM - Harrissou Santanna*

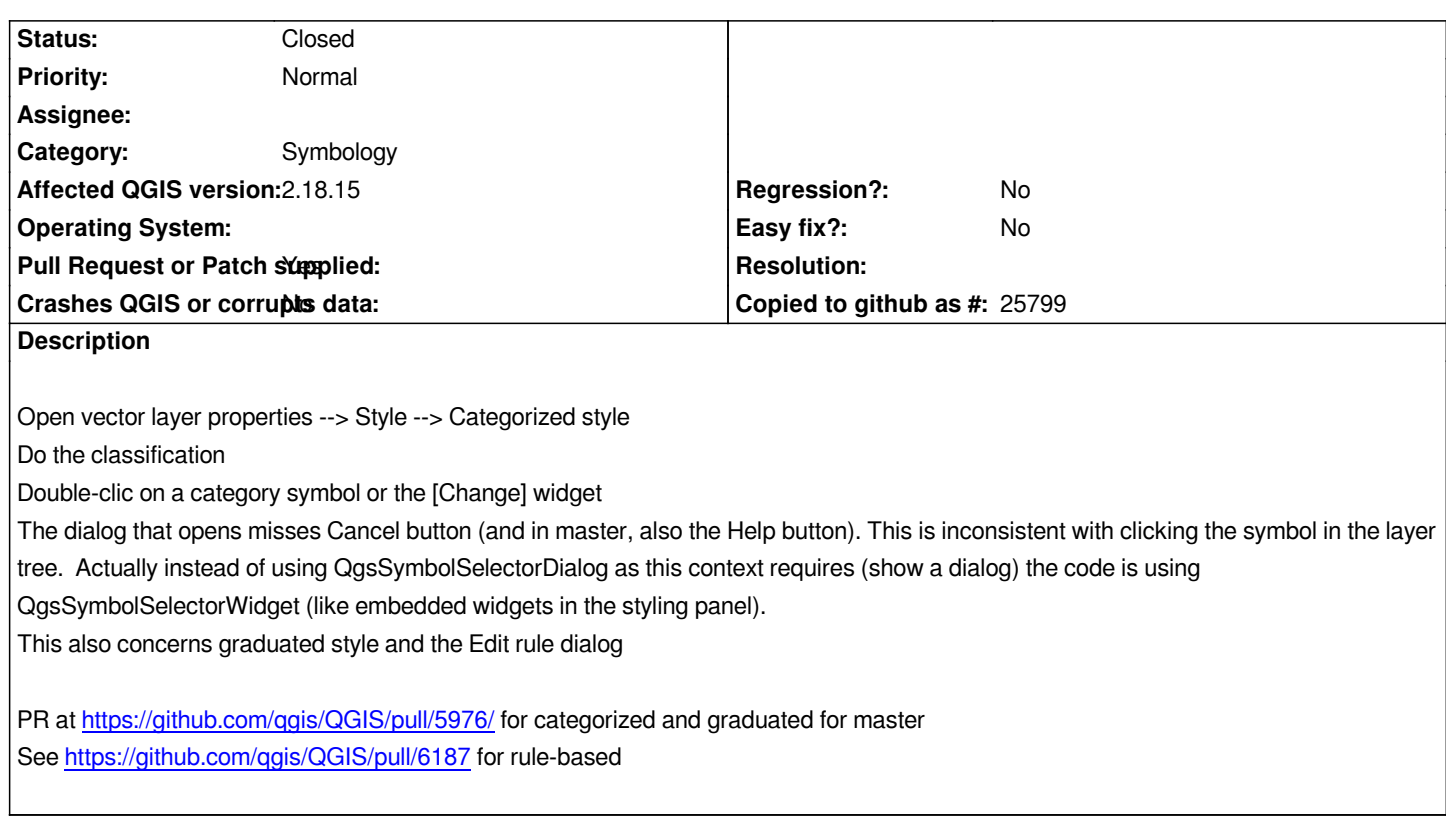

# **Asso[ciated revisions](https://github.com/qgis/QGIS/pull/5976/)**

**Revi[sion 1c34339b - 2018-04-30 02:23 PM - Ha](https://github.com/qgis/QGIS/pull/6187)rrissou Santanna**

*Use modal dialog when in properties dialog, allowing to cancel*

*the process and add help button (fix #17903).*

*Also fix crash that occurs when pressing ESC button.*

*and fix doc*

### **History**

# **#1 - 2018-02-09 07:58 AM - Harrissou Santanna**

- *Pull Request or Patch supplied changed from No to Yes*
- *Description updated*

# **#2 - 2018-05-09 08:03 AM - Harrissou Santanna**

- *% Done changed from 0 to 100*
- *Status changed from Open to Closed*

*Applied in changeset commit:qgis|1c34339b3c84061ce95dbc60c8600a8378f65e1c.*